# **Chef(fe) de Projet Web**

# Diplôme reconnu par l'État au niveau 6 (équivalent Bac+3/4)

Certification professionnelle enregistrée au Répertoire National des Certifications Professionnelles ([Fiche RNCP28151](https://www.francecompetences.fr/recherche/rncp/28151/)) par décision de France Compétences en date du 7 avril 2017. Enregistrement pour cinq ans, au niveau 6, sous l'intitulé " Chef(fe) de projet web" avec effet jusqu'au 21 avril 2022.

## **OBJECTIFS**

- Maîtriser la culture Web et ses langages pour construire un univers multimédia propre à un projet.
- Être capable d'intervenir dans toutes les phases d'élaboration d'un projet Web.
- Savoir gérer et superviser un projet de développement en multimédia.

## LE MÉTIER

Le chef de projet possède une double compétence, technique et management, lui permettant d'assurer la conception et la mise en place de projets d'édition ou de communication numérique par une équipe.

Il coordonne la réalisation du projet et en assure le lancement ainsi que le suivi. Il maîtrise les différentes philosophies du design de projet, il a aussi une forte conscience des enjeux du design et de l'architecture de l'information ainsi que de l'ergonomie.

## ORIENTATIONS MÉTIERS

À l'issue de la formation, vous pouvez vous orienter vers les métiers de :

- Chef de projet multimédia
- Directeur artistique
- Webdesigner
- Concepteur réalisateur multimédia
- Chargé de communication online
- Chef de publicité online
- Traffic Manager

## PUBLIC / PREREQUIS

#### **Public :**

Alternance : Tout public Formation initiale : Candidats de moins de 26 ans Formation continue : Tous professionnels Formation conventionnée : Demandeurs d'emploi inscrits en Île-de-France

#### **Prérequis :**

- Candidats ayant obtenu un diplôme ou un titre professionnel ou européen de niveau 5 (équivalent bac+2).
- La formation exige un bon niveau de culture générale, une connaissance de l'anglais et un goût prononcé pour les nouvelles technologies.
- Bonne connaissance du monde du digital et capacité à gérer une équipe de travail.
- Les prérequis sont vérifiés dans le cadre d'une évaluation diagnostique (tests d'entrée et étude de dossier) par notre équipe pédagogique.

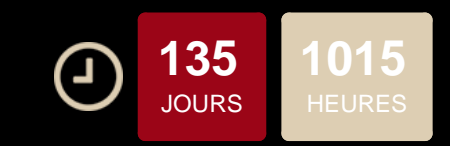

## Formation conventionnée Réf. CH145

#### **CONDITIONS D'INSCRIPTION**

#### **Les étapes de l'inscription :**

- 1. Inscription en ligne Afin de constituer votre dossier, merci de remplir le formulaire d'inscription en ligne (en cliquant sur "Postulez à cette formation") et de joindre votre CV en format PDF.
- 2. Etude de votre candidature Si votre profil correspond à cette formation et dans la limite des places disponibles, un conseiller vous donnera un rendez-vous pour une réunion d'information collective et un test de niveau.

#### **Documents nécessaires à l'inscription :**

- Copie du Curriculum Vitae
- Copie de votre pièce d'identité
- Copie de votre carte vitale
- Copie des diplômes obtenus
- Avis de situation de Pôle Emploi

[Consulter nos méthodes pédagogiques et modalités](https://www.doranco.fr/notre-pedagogie) [d'évaluation](https://www.doranco.fr/notre-pedagogie)

#### **INFOS PRATIQUES**

#### **Rythme:**

Formation conventionnée : 735 heures en centre et 210 heures en stage en entreprise (obligatoire)

#### **Frais pédagogiques :**

FRAIS DE DOSSIER : 130 € FRAIS DE KIT (optionnel) : accès à une sélection de modules en e-learning via notre plateforme de formation (créations originales Doranco, Elephorm, OpenClassrooms…) et à la bibliothèque numérique en ligne (ENI) – 120 €

#### **Code NSF :** 326

**-Code Rome :** M1810 Production et exploitation de systèmes d'information

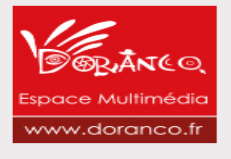

 $in \odot$ 

 $\blacktriangleright$ G)  $\boldsymbol{\varphi}$ 

 $G+$ 

#### PROGRAMME

#### **Tronc commun** Conduite et management de projet multimédia - outils collaboratifs Droit du numérique : multimédia et droit d'auteur Adobe® Photoshop CC - Initiation MS Project Intégration HTML5/CSS3 : création de pages web Les clés du référencement naturel : SEO Google Analytics CMS PrestaShop Mise en place d'un projet en Méthodes Agiles Conduite et management de projet Méthodes Agiles - Les bases CMS WordPress - Initiation Pitcher et rédiger un brief client **Option Développement Web** Gérer le versioning avec GIT Découvrir la programmation avec PHP Développer en PHP Orienté Objet Symfony Framework PHP - Intermédiaire CMS WordPress - Perfectionnement JavaScript - Initiation Framework Bootstrap - HTML / CSS et JavaScript Framework Angular - Initiation Node.js et Mongo DB Développement d'applications Web Full JavaScript JavaScript et DOM HTML5/CSS3 : Responsive web et préprocesseur SASS JQuery - Initiation Javascript et Ajax - Perfectionnement JavaScript et JQuery MySQL - Initiation Développer un site Web dynamique en PHP - Projet Symfony Framework PHP - Initiation Symfony Framework PHP - Perfectionnement Symfony Framework PHP - Projet Design patterns et architectures applicatives **Option Marketing Digital** Culture et bases du webmarketing Stratégie éditoriale : mettre en place un plan éditorial Le webmarketing Les fondamentaux du Community Management Augmenter sa visibilité sur les réseaux sociaux Le référencement payant : SEA, Google AdWords Stratégie éditoriale : rédiger pour le Web Réalisation vidéo et montage avec Adobe Premiere Pro Les clés du référencement naturel : SEO **Option Direction Artistique** Adobe® InDesign CC - Perfectionnement Adobe® Illustrator CC - Perfectionnement Création d'un book - Projet Adobe® Photoshop CC - Perfectionnement

#### DÉTAILS DES EXAMENS

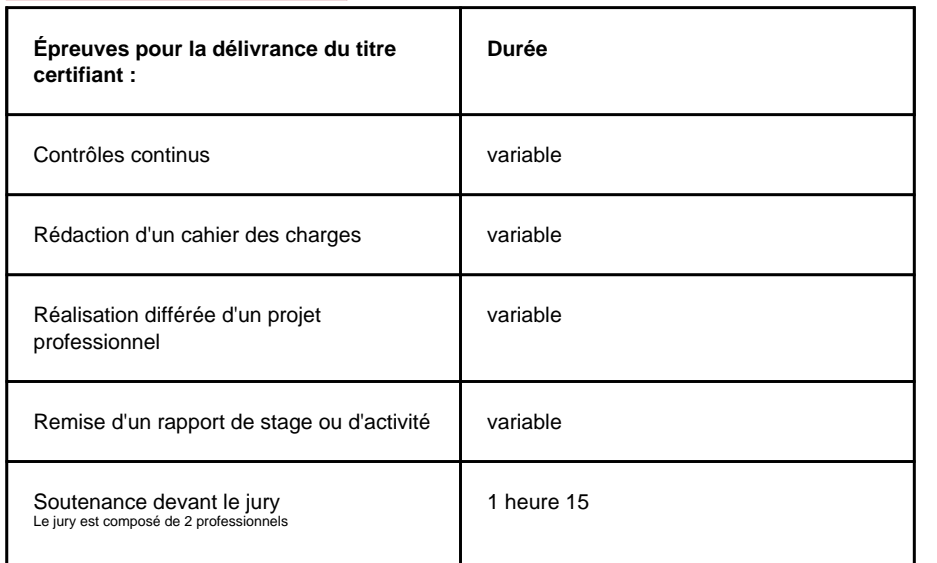

Adobe® After Effects CC - Initiation Design d'Interfaces avec Adobe XD Réalisation vidéo et montage avec Adobe Premiere Pro Design graphique des interfaces (UI) - Initiation Ergonomie des interfaces (UX) - Initiation

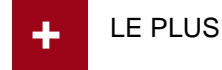

#### **AVANT LA FORMATION**

- Conseils sur la mise en forme de votre CV
- Soutien pour le passage des entretiens
- Construction d'un programme modulaire et à la carte adapté à votre besoin

#### **PENDANT LA FORMATION**

- Salles de formation climatisées équipées
- d'ordinateurs PC de dernière génération
- Accès à l'espace privé en ligne
- Suivi personnalisé avec le responsable pédagogique
- Formation aux techniques de recherche d'emploi
- Accès aux supports de cours de nos formateurs et
- à la bibliothèque numérique en libre consultation

#### **APRÈS LA FORMATION**

- Orientation de la poursuite d'études • Accès au réseau des anciens étudiants et
- stagiaires
- Participation aux "Speed Recruiting" organisés par l'école
- Accès aux offres d'emploi de nos entreprises partenaires

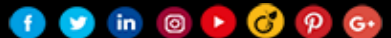